Steven R. Bagley

- Today, overview of the Android software stack
- Tomorrow, how we can use the SDK to write and test apps…

- Android Inc purchased by Google in 2005
- Notionally open-source
- Leverages existing technology
	- Linux kernel but not Linux
	- Java language but not really Java
- Very different programming model

• Several versions in current use • Android 2.2/2.3 - phones/cheap tablets • Android 3.x (Honeycomb) - Tablets only • Android 4.0 (Ice cream sandwich) • Forks (e.g. Amazon Kindle Fire)

#### Android Versions

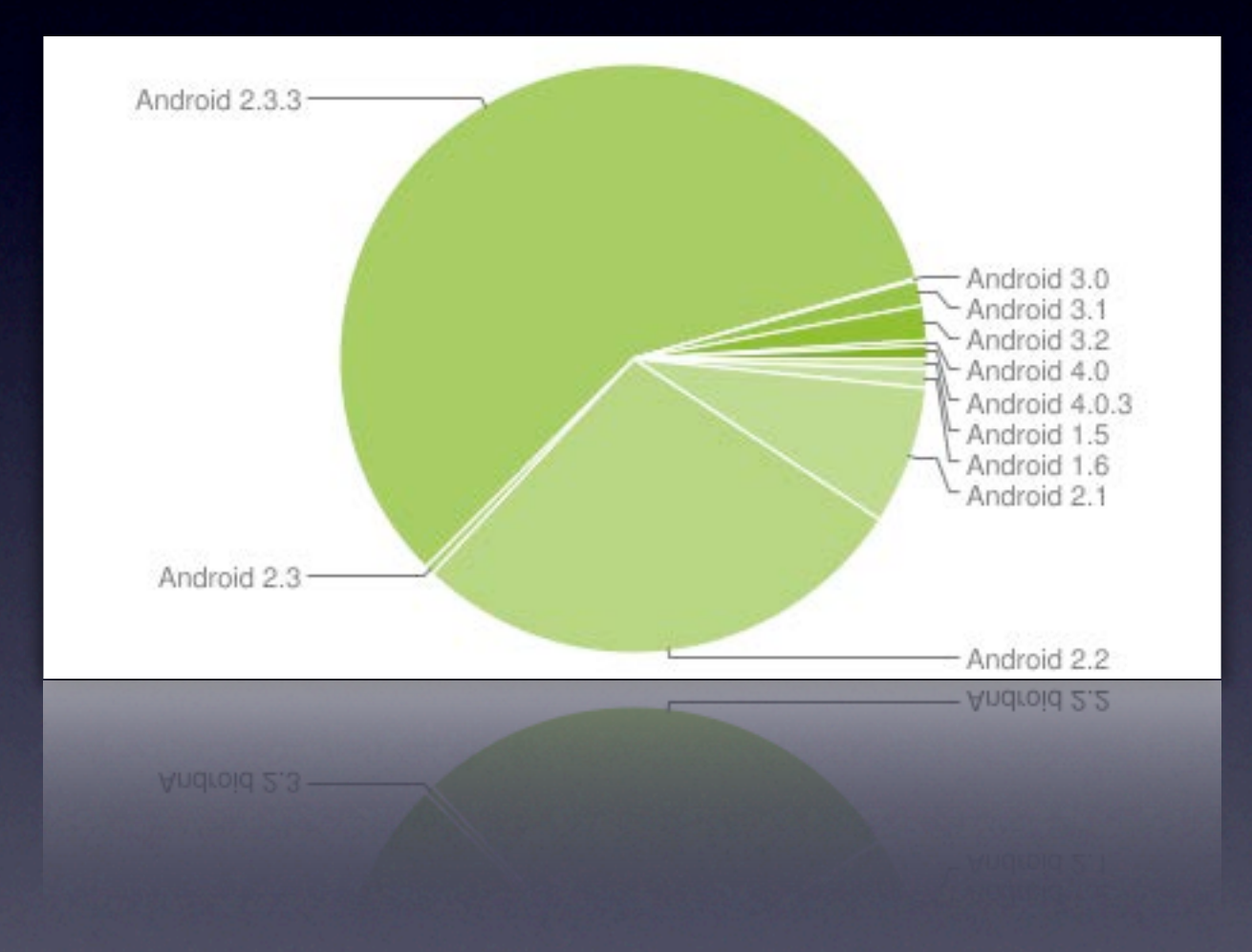

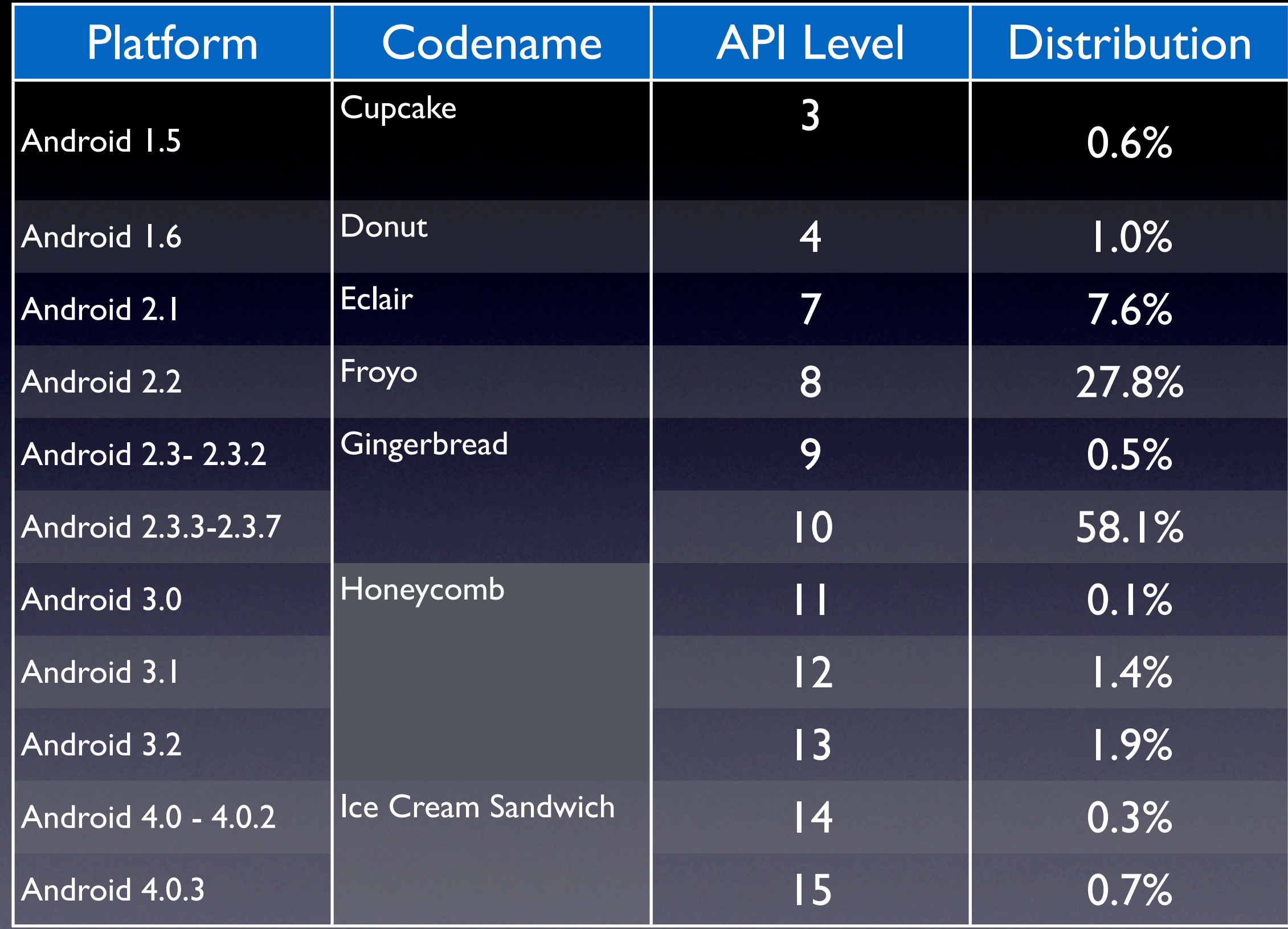

Compare this with iOS where 40% users were on iOS 5 within a month of its release...

Use of new APIs...

• Software Stack for Mobile Devices • OS

- Middleware
- Key applications

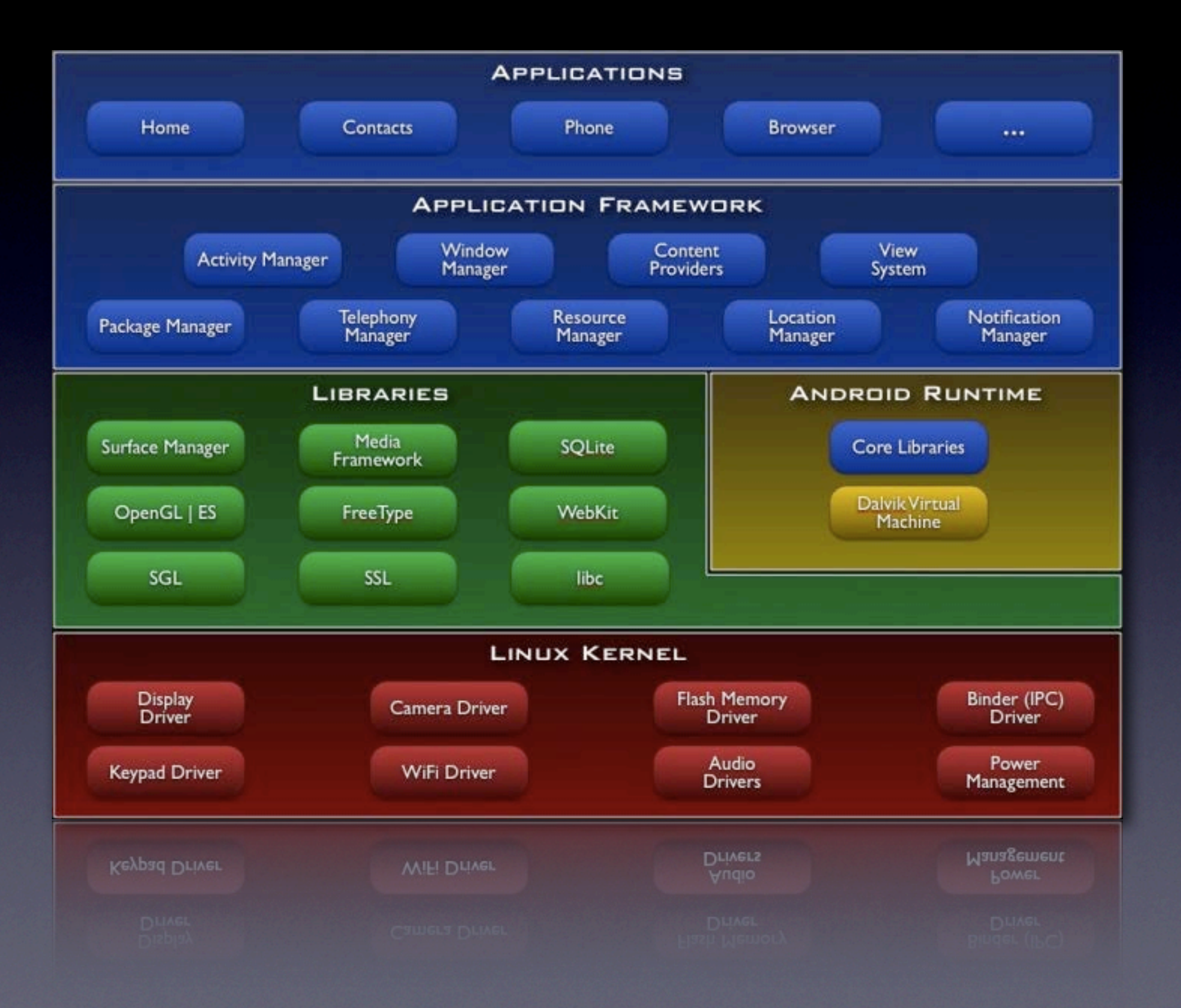

## Dalvik

- Applications are written using Java
- But run on Google's own VM Dalvik
	- Uses its own bytecode (DEX) format
	- Before v2.2 had no JIT
- Code compiled using standard Java tools then convert to DEX format

# Android Apps

- Written in Java
- Code, data and resource files packed into a .apk file using aapt
- Apps are sandboxed
	- Own process, own VM, own UID
	- Can't access another apps files (directly)

Mobile OSes seem to have been designed very much with single user operation in mind...

# Android Apps

- Component-based Programming model
- App is built up from separate components
- No main() method specify the first component
- Can reuse components from other apps

# Android Components

- **Activities** UI component
- **Services** do something in the background
- **Broadcast Receivers** respond to broadcast messages
- **Content Providers** make data available to other apps

#### Activities

- Sub-classes of android.app.Activity
- **Presents a visual UI**
- Each Activity has its own window
- UI usual specified in a separate XML file
- Need to setContentView() to display it
- Apps can have several Activities

#### Activities

- Activities can start other activities
- Forms a stack of Activities current activity is on the top
- Form a Task
- Activities in a task move as a unit from foreground to background and vice versa

#### Intents

- Activities are started by sending an Intent
- Represented by an Intent object
- Contains the name of the action requested
- And the URI of the data to act on

# Launching Activities

- Activity is launched by passing an Intent to Context.startActivity() Or Activity.startActivityForResult()
- Result is returned in an Intent object that passed to your onActivityResult()

## The Manifest

- Android needs to know about the components in your app
- .apk contains a manifest file (AndroidManifest.xml) that defines them
- XML syntax
- Defines each component

```
<?xml version="1.0" encoding="utf-8"?>
<manifest xmlns:android="http://schemas.android.com/apk/res/android" 
           package="com.android.demo.notepad3">
```

```
 <application android:icon="@drawable/icon">
```

```
 <activity android:name=".Notepadv3"
           android:label="@string/app_name">
     <intent-filter>
         <action android:name="android.intent.action.MAIN" />
         <category android:name 
                         ="android.intent.category.LAUNCHER" />
```

```
 </intent-filter>
 </activity>
```

```
 <activity android:name=".NoteEdit" />
```

```
 </application>
</manifest>
```
#### Intent filters

- Intents can either explicitly name a target
- Or android can try and find the best match
- These are specified by Intent filters in the manifest
- These specify the category, action and data that the Activity can handle
- Root Activity specified using an intent filter

# Activity Lifecycle

#### • Essentially three states

- Active in the foreground
- Paused still visible, but not top
- Stopped obscured by another activity
- If paused or stopped, the system can drop the Activity from memory

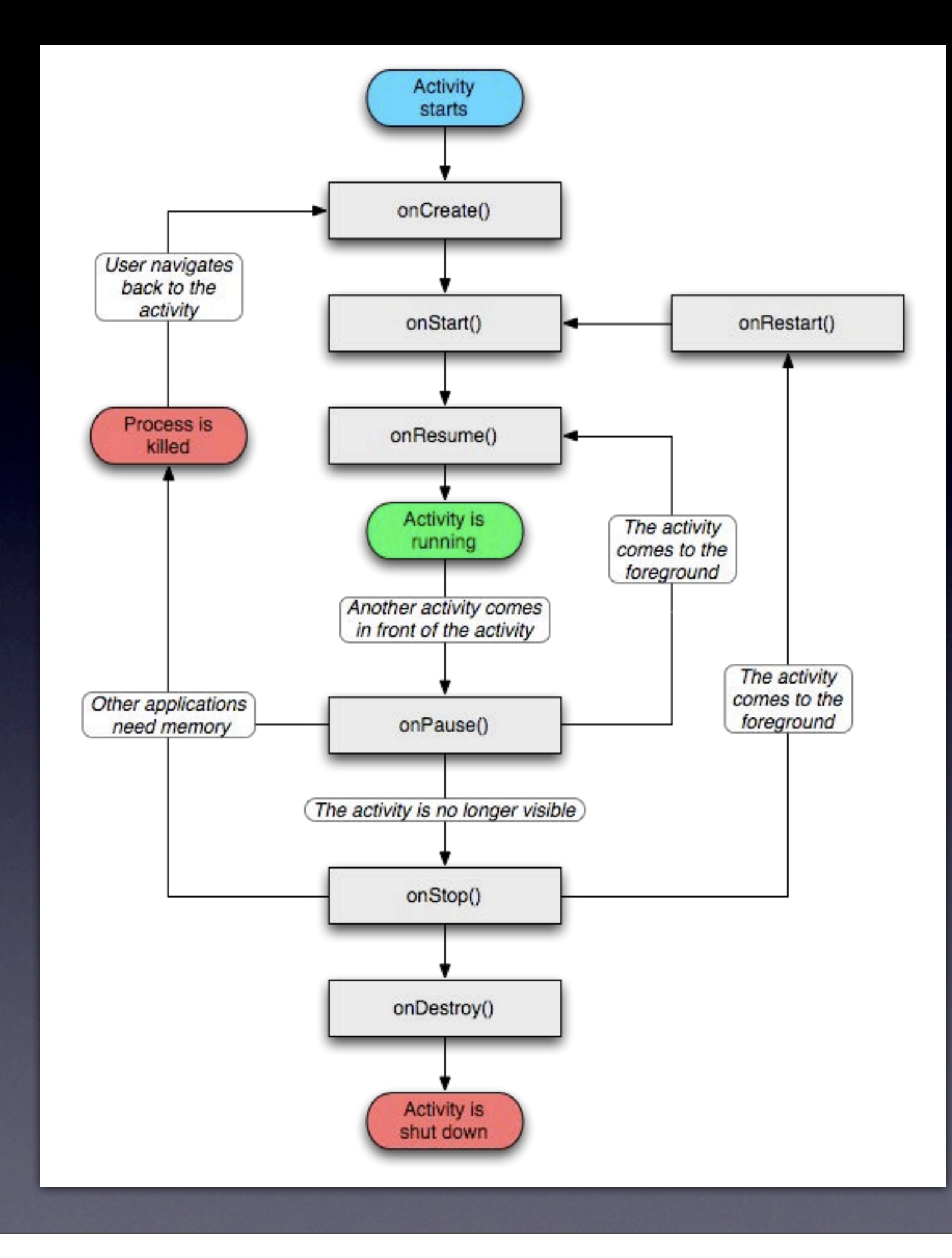

# Activity Objects

- Memory is limited on mobile devices
- OS needs to manage its memory differently to a computer
- Java Object representing an Activity can be destroyed, while the app is notionally running
- Need to support this in our program

# Saving State

- Shouldn't rely on an Activity storing state
- If you need to keep it, save it
- Before onPause() is called, Android will call onSaveInstanceState()
- This allows you to save any state into a Bundle Object

# Restoring State

- When the Activity is recreated, the Bundle is passed to onCreate()
- And onRestoreInstanceState()
- Giving the Activity chance to restore its state

#### Services

- Subclass of android.app.Service
- No UI
- Run in background for an indefinite period of time
- Still runs on the main thread of the app
- So might want to start a separate thread to avoid slowing UI

#### Broadcast Receiver

- Responds to broadcast announcements
- Either from System or other apps
- No UI, but can start a new Activity
- Or alert the user using a Notification

## Content Providers

- Subclasses android.content.ContentProvider
- Makes part of the application's data available to other apps
- Data can be stored in the FS, or in a SQLite DB etc.
- Not accessed directly, apps use a ContentResolver object